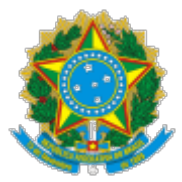

UNIVERSIDADE FEDERAL DO CEARA Av. da Universidade, 2853, - Bairro Benfica, Fortaleza/CE, CEP 60020-181 Telefone: 853366-7361 e Fax: @fax\_unidade@ - h�p://ufc.br/

## TERMO DE APOSTILAMENTO

## Processo nº 23067.066658/2019-23

O Pró-Reitor de Planejamento e Administração, Prof. ALMIR BITTENCOURT DA SILVA, no uso de suas atribuições legais, firma o presente TERMO DE APOSTILAMENTO ao contrato de concessão de uso do espaço físico para *e*xploração de um ponto de reprografia e/ou venda de livros no térreo do Departamento de Arquitetura do Centro de Tecnologia, no Campus Universitário do Benfica, firmado entre a UFC e o Sr. João da Costa Neto, CPF n.º 016.648.593-49, para reajustar o preço da mensalidade segundo o índice contratualmente estabelecido para o período de novembro/2020 a outubro/2021, no percentual de 21,726370 %, alterando o valor mensal para R\$ 299,06 (duzentos e noventa e nove reais e seis centavos).

## **Prof. ALMIR BITTENCOURT DA SILVA Pró-Reitor de Planejamento e Administração da UFC**

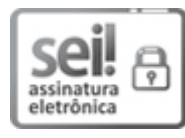

Documento assinado eletronicamente por **ALMIR BITTENCOURT DA SILVA**, **Pró-Reitor de Planejamento e Administração**, em 04/11/2021, às 14:23, conforme horário oficial de Brasília, com fundamento no art. 6º, § 1º, do [Decreto nº 8.539, de 8 de outubro de 2015.](http://www.planalto.gov.br/ccivil_03/_Ato2015-2018/2015/Decreto/D8539.htm)

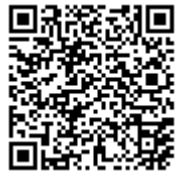

A autenticidade deste documento pode ser conferida no site htt[ps://sei.ufc.br](https://sei.ufc.br/sei/controlador_externo.php?acao=documento_conferir&id_orgao_acesso_externo=0) [/sei/controlador\\_externo.php?acao=documento\\_conferir&id\\_orgao\\_acesso\\_externo=0,](https://sei.ufc.br/sei/controlador_externo.php?acao=documento_conferir&id_orgao_acesso_externo=0) informando o código verificador **2471790** e o código CRC **B7608871**.

**Referência:** Processo nº 23067.066658/2019-23 SEI nº 2471790